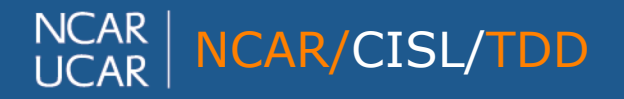

### **Parallel Python Tools for Handling Big Climate Data**

### **Sheri Mickelson**

**Kevin Paul**

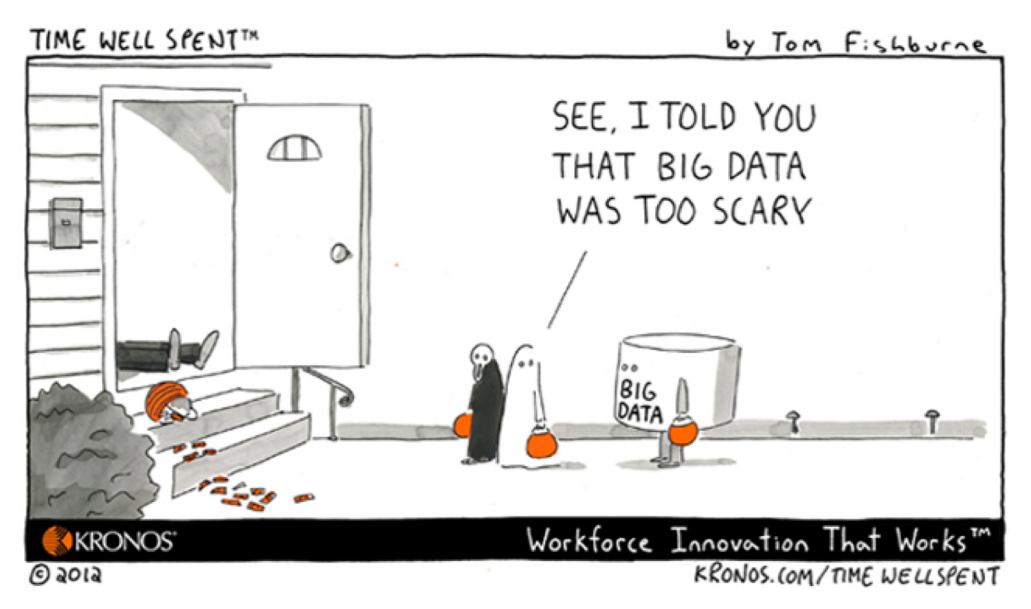

2018 Workshop on Developing Python Frameworks for Earth System Sciences

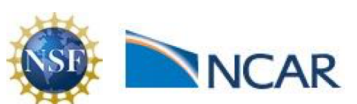

October 30, 2018

# **CESM's CMIP5 Workflow**

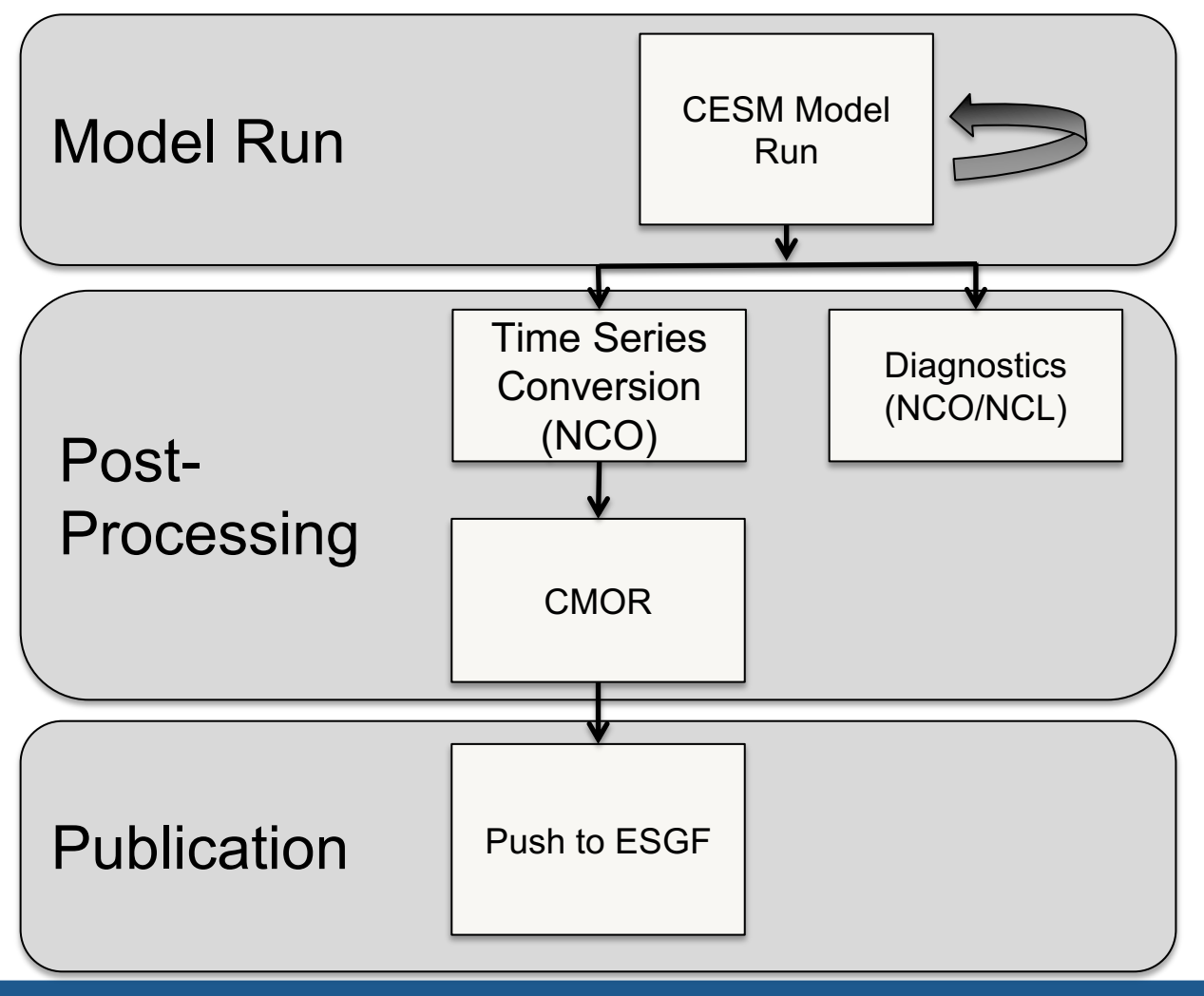

**NCAR UCAR** 

### **Lessons We Learned From CMIP5**

#### **CESM was the first model to complete their simulations, but the last to complete publication.**

#### **Why?**

- All of the post-processing was serial and it took a long time to run
- Workflow was error prone and was time consuming to debug
- Too much human intervention was needed between post-processing steps and time was wasted
- There was only one person who knew the status of all of the experiments

#### **Motivating Factor CMIP5 vs CMIP6**

#### **CMIP5**

**NCAR** 

### **CMIP6**

- 25 Experiments
- Timeline: 3 years
- Output size: 800TB
- Published size: 200TB
- 102 Experiments
- Timeline: 1 year
- Output size: 8PB (estimate)
- Published size: 2PB (estimate)

http://www.bbc.com/earth/story/20170510-terrifying-20m-tall-rogue-waves-are-actually-real

# **New CESM/CMIP6 Workflow**

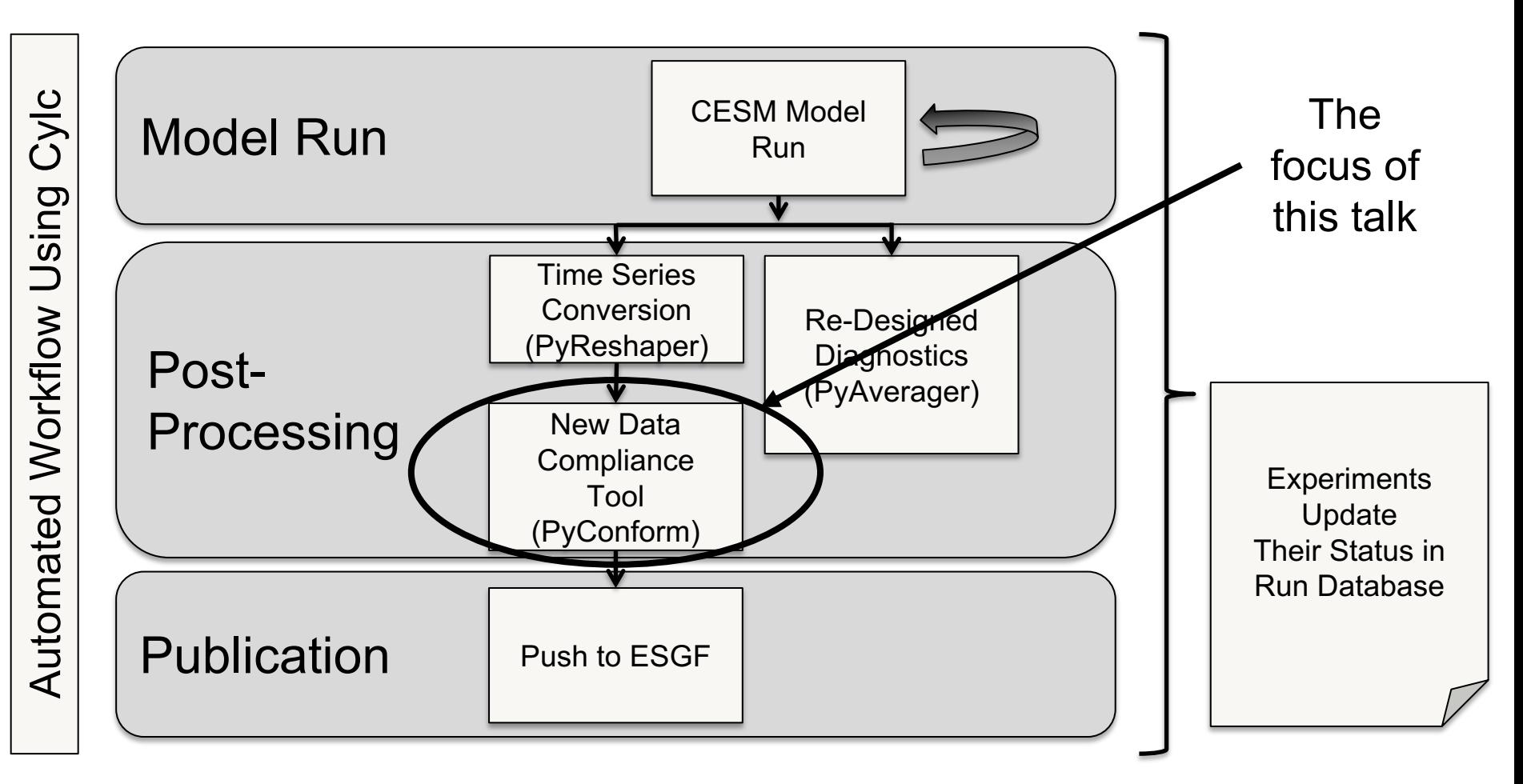

**NCAR** Parallel Python Tools for Handling Big Climate Data  $\;air$   $\; planet$   $\; people$ **UCAR** 

5

## **Data Compliance**

Taking model output and processing it into experiment compliant data

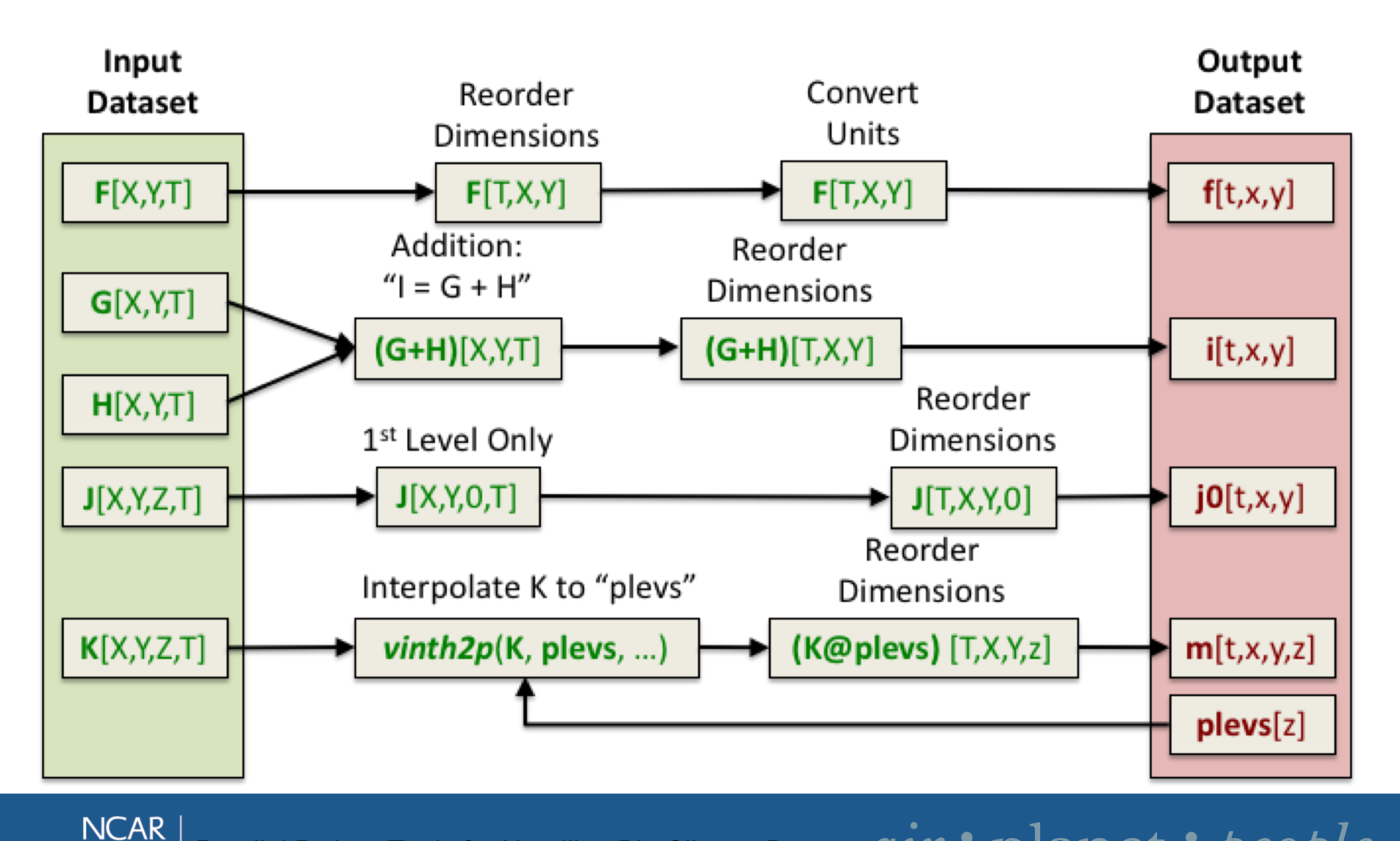

Parallel Python Tools for Handling Big Climate Data  $\;air$   $\; planet$   $\; people$ **UCAR** 

6

## **Previous Version Used for CMIP5**

- Used Fortran and CMOR to read in the raw output, do all conversions, and write out complaint files
- Serial, no parallelization

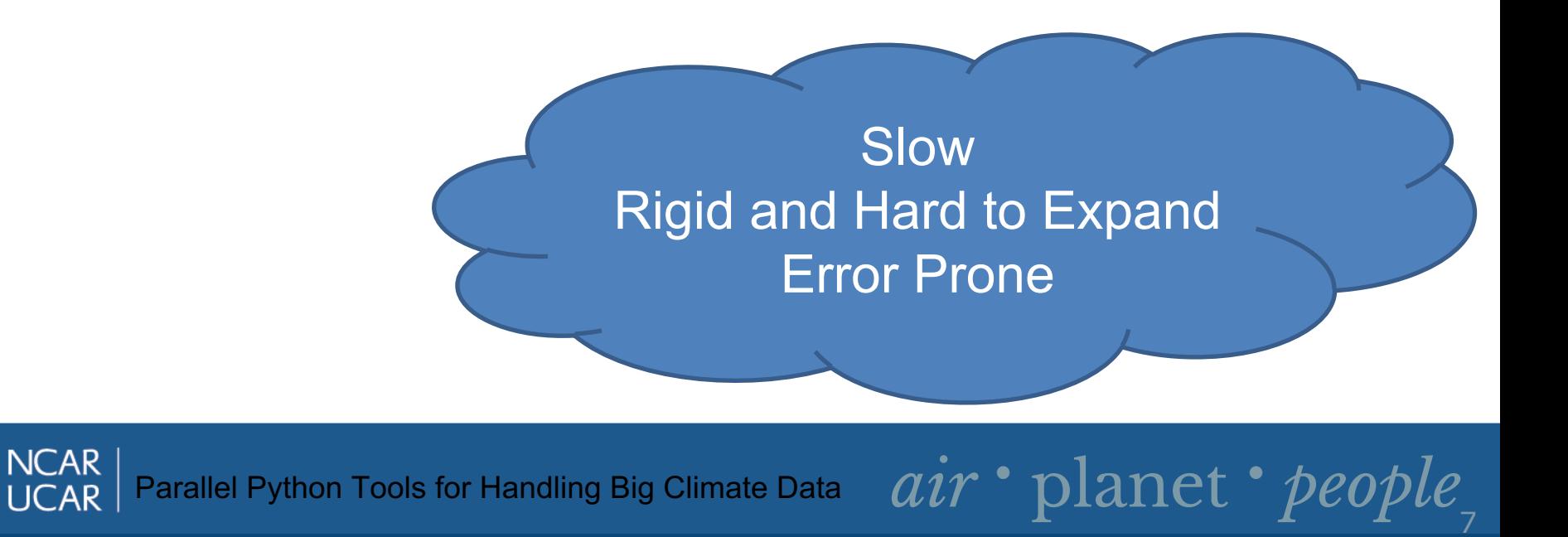

### **PyConform: New Version Used for CMIP6**

- Uses Python netCDF4, numpy, dreqPy, cf\_units, pyNGL
- Parallelization done with MPI4Py
- A three step process

Faster **(16x to 38x speedup over Fortran method)**Flexible User Interface

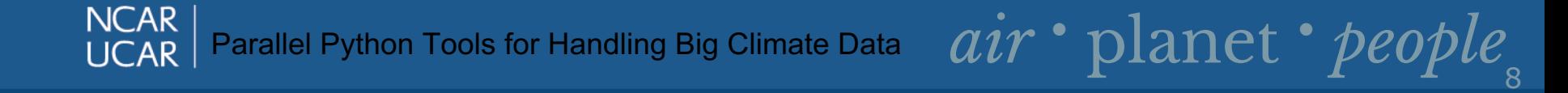

# **First Step**

Users need to create a text file with definitions that describe how to map model variables to requested variables

#### Examples:

cfc11global=f11vmr ch4=vinth2p(CH4, hyam, hybm, plev, PS, P0) mc=CMFMC+CMFMCDZM siage=siage

# **Second Step**

Then users run the iconform tool that matches the definitions to its variable information within the CMIP6 Data Request

10

The Data Request lists variable requirements:

- Units
- Dimensions
- Descriptions
- Positive Attribute on Vertical Dimensions
- And a lot more ...

#### **Sample Portion of a PyConform Input File**

```
"ua": {
        "attributes": {
            "_FillValue": "1e+20",
            "cell_measures": "area: areacella",
            "cell_methods": "time: mean",
            "comment": "\"Eastward\" indicates a 
vector component which is positive when directed 
eastward (negative westward). Wind is defined as a 
two-dimensional (horizontal) air velocity vector, 
with no vertical component. (Vertical motion in 
the atmosphere has the standard name 
upward air velocity.)",
            "description": "\"Eastward\" indicates 
a vector component which is positive when directed 
eastward (negative westward). Wind is defined as a 
two-dimensional (horizontal) air velocity vector, 
with no vertical component. (Vertical motion in 
the atmosphere has the standard name 
upward air velocity.)",
            "frequency": "mon",
```

```
"id": "ua",
"long_name": "Eastward Wind",
"mipTable": "Amon",
```
"**out\_name**": "ua",

```
"prov": "Amon ((isd.003))",
```
"**realm**": "atmos",

"**standard\_name**": "eastward\_wind",

"**time**": "time",

"time label": "time-mean",

"time title": "Temporal mean",

"**title**": "Eastward Wind",

"**type**": "real",

"**units**": "m s-1",

"**variable\_id**": "ua"

"**datatype**": "real",

},

"**definition**": "vinth2p(U,hyam,hybm,plev, PS,P0)",

### **Third Step**

Then users run the xconform tool that generates requested variables based on the input specifications

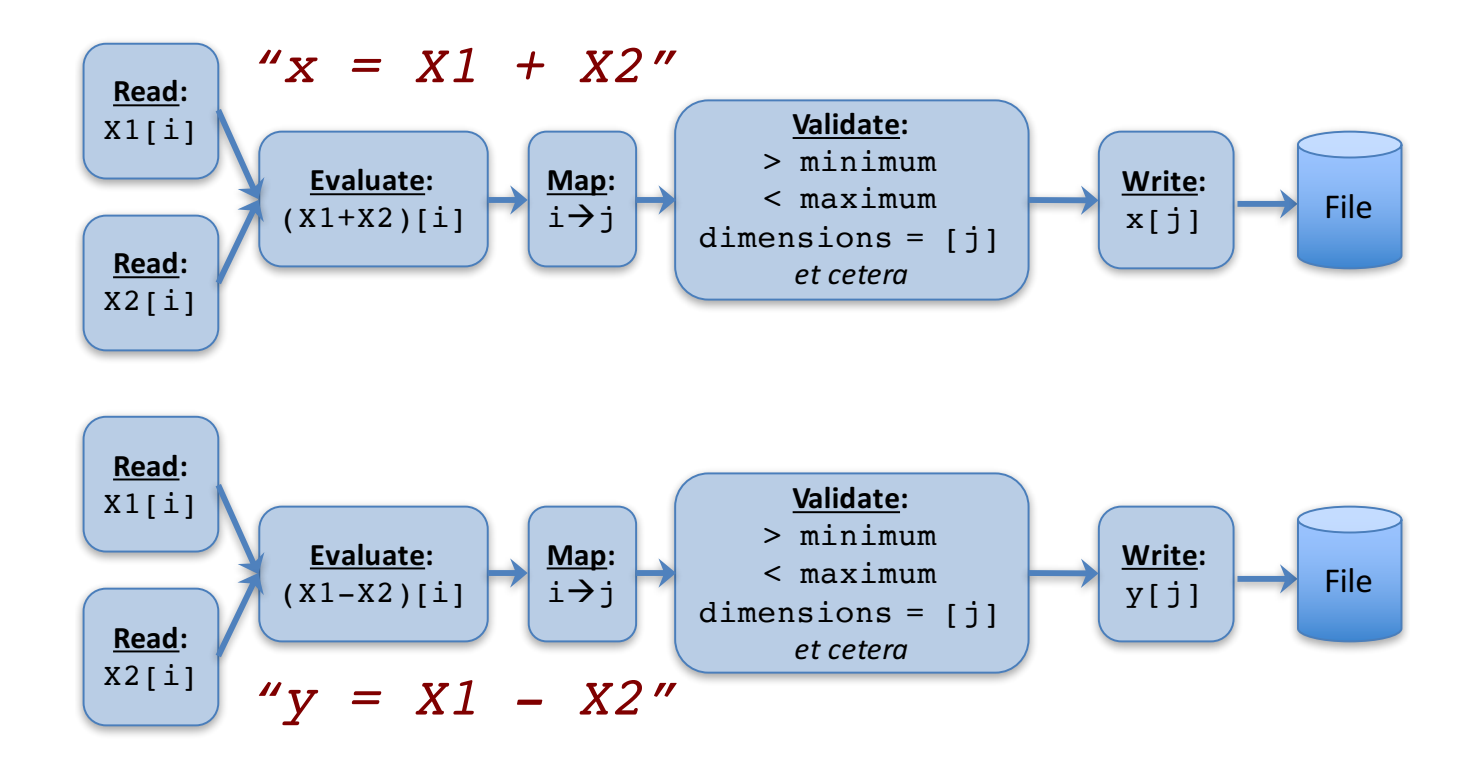

- Is a subclass of the maskedArray in NumPy
- Additional features that were needed above the masked array class:
	- Automatic Unit Conversion
	- Automatic Dimension Handling
	- Automatic Handling of the Positive Attribute

Extra features we needed to generate the data correctly: **Automatic Unit Handling**

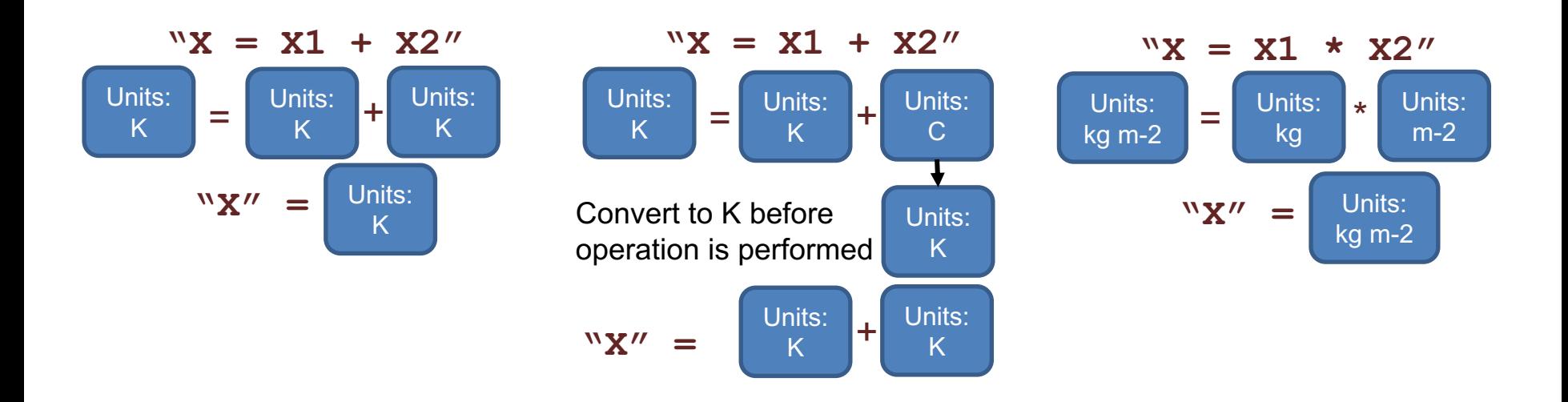

Parallel Python Tools for Handling Big Climate Data  $\;air$   $\; planet$   $\; people$ 

#### \* Must be cf compliant units

**NCAR** 

Extra features we needed to generate the data correctly: **Automatic Dimension Handling**

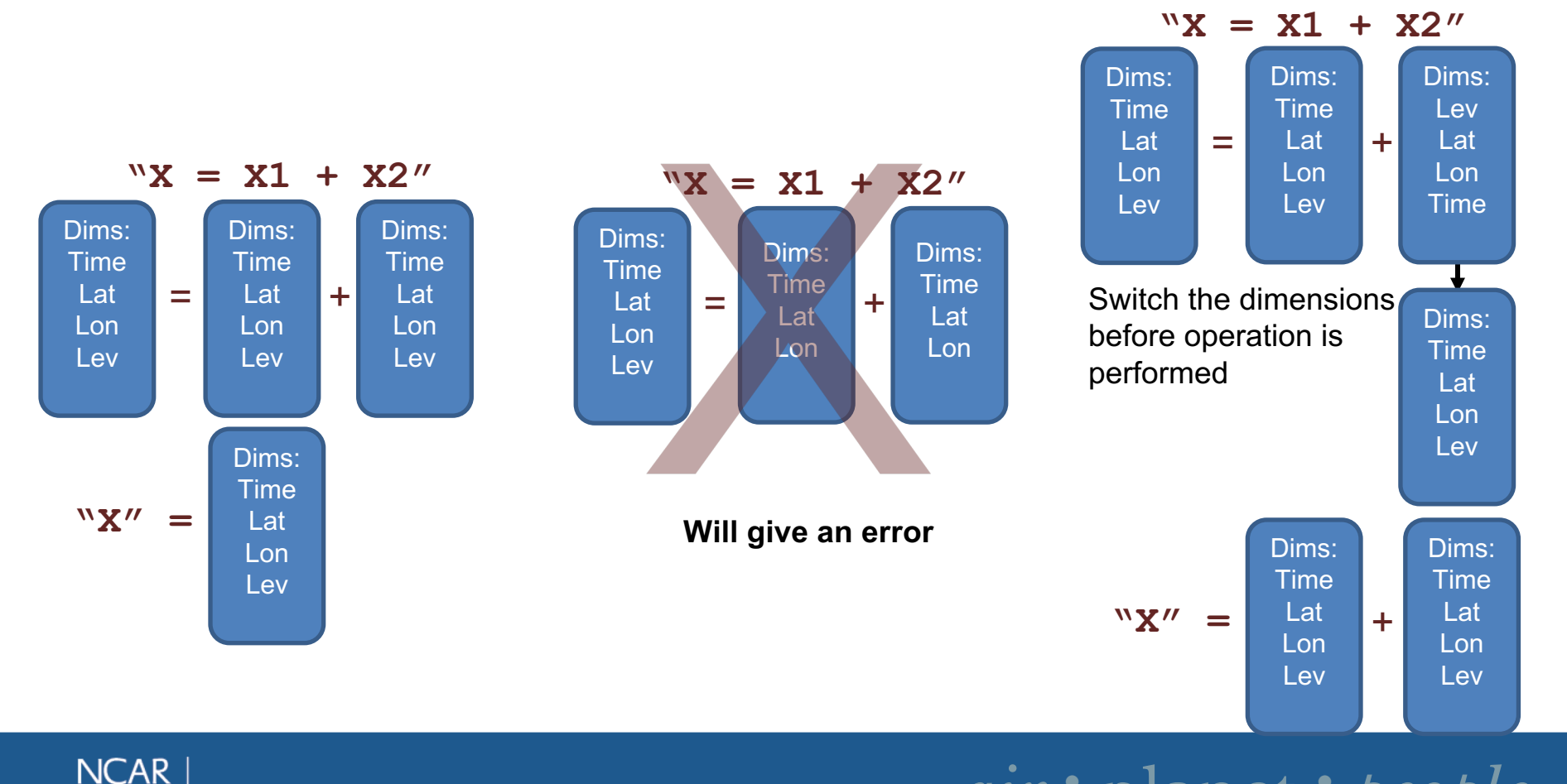

Parallel Python Tools for Handling Big Climate Data  $\;air$   $\; planet$   $\; people$ **UCAR** 

15

Extra features we needed to generate the data correctly: **Automatic Handling of the Positive Attribute (flipping the vertical dimension)**

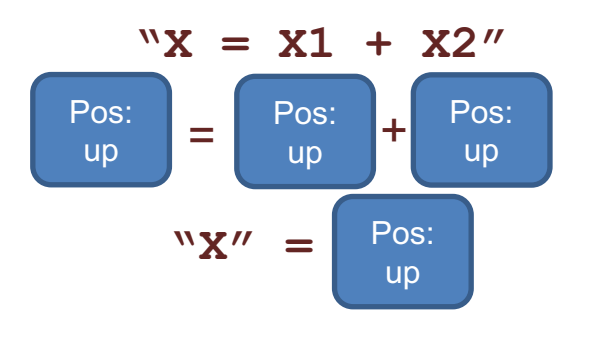

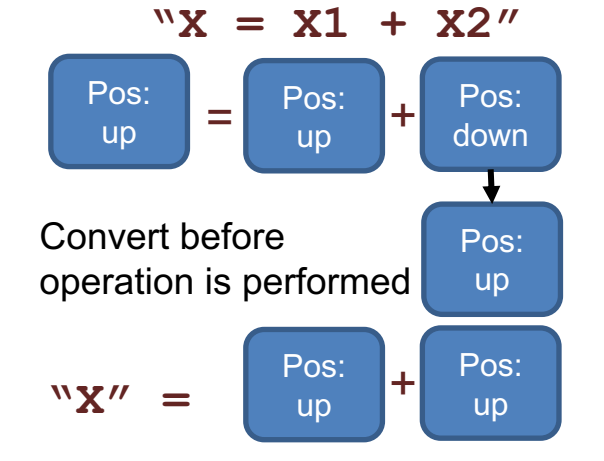

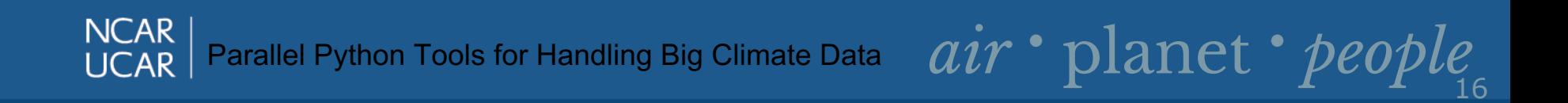

# **Switching to Xarray/Dask**

- We are working on a new version that uses xarray
- While we no longer need the ability to handle dimension reordering, we still need functionality to handle the unit conversion and the flipping of the vertical dimension
- We will also need to evaluate the performance

# **Moving Forward ….**

- We are currently using PyConform in its current form for our CMIP6 output
- We are looking at a redesign of the internal data structures to use new capabilities that didn't exist when we started the project
- Performance and usability are key for this tool and we will move in those directions

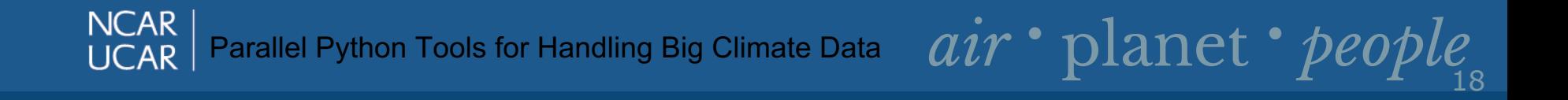

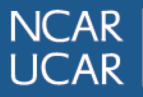

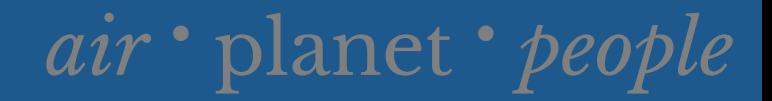

### **Questions**

### Contact: mickelso .at. ucar.edu https://github.com/NCAR/PyConform

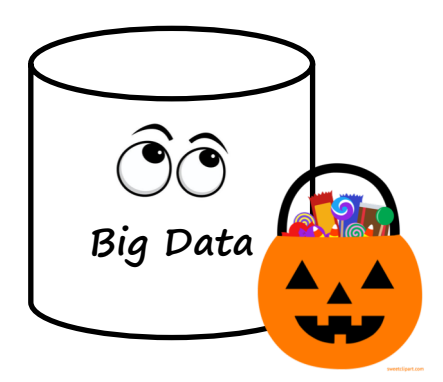

http://m.sweetclipart.com/halloween-pumpkin-pail-with-candy/